## SAP ABAP table PC400 {Documents: Key for Long-Term Documents}

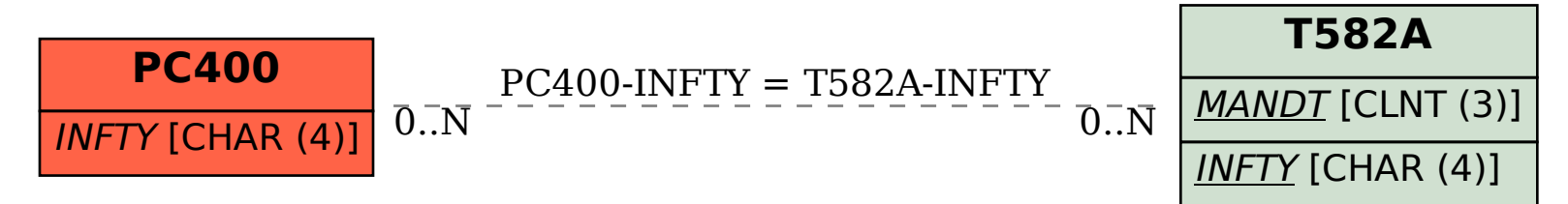